## eVidyalaya Half Yearly Report

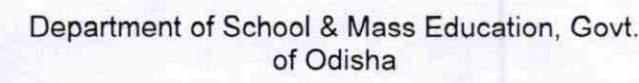

 $\rightarrow$ 

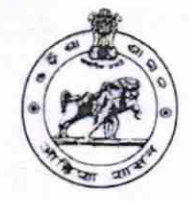

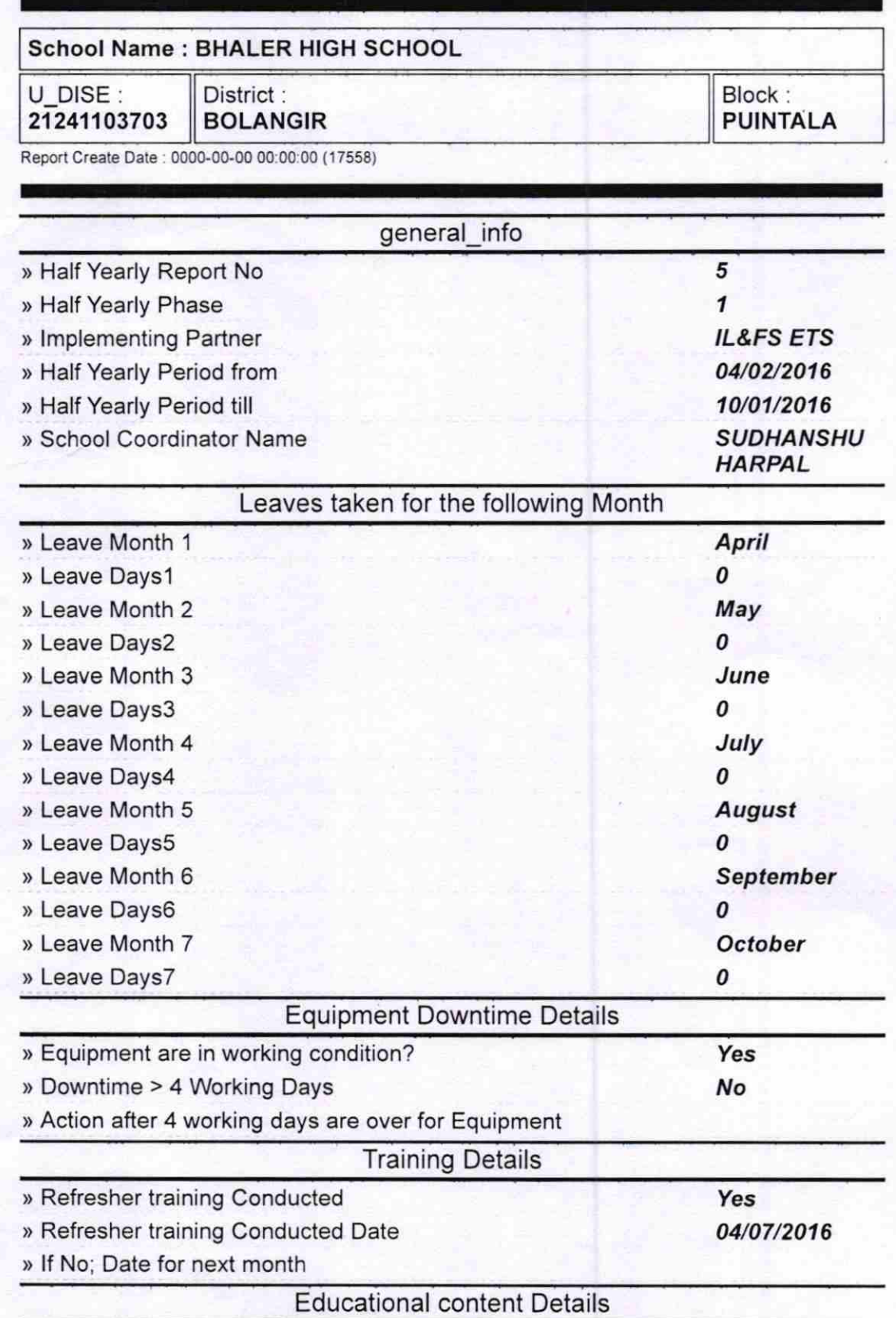

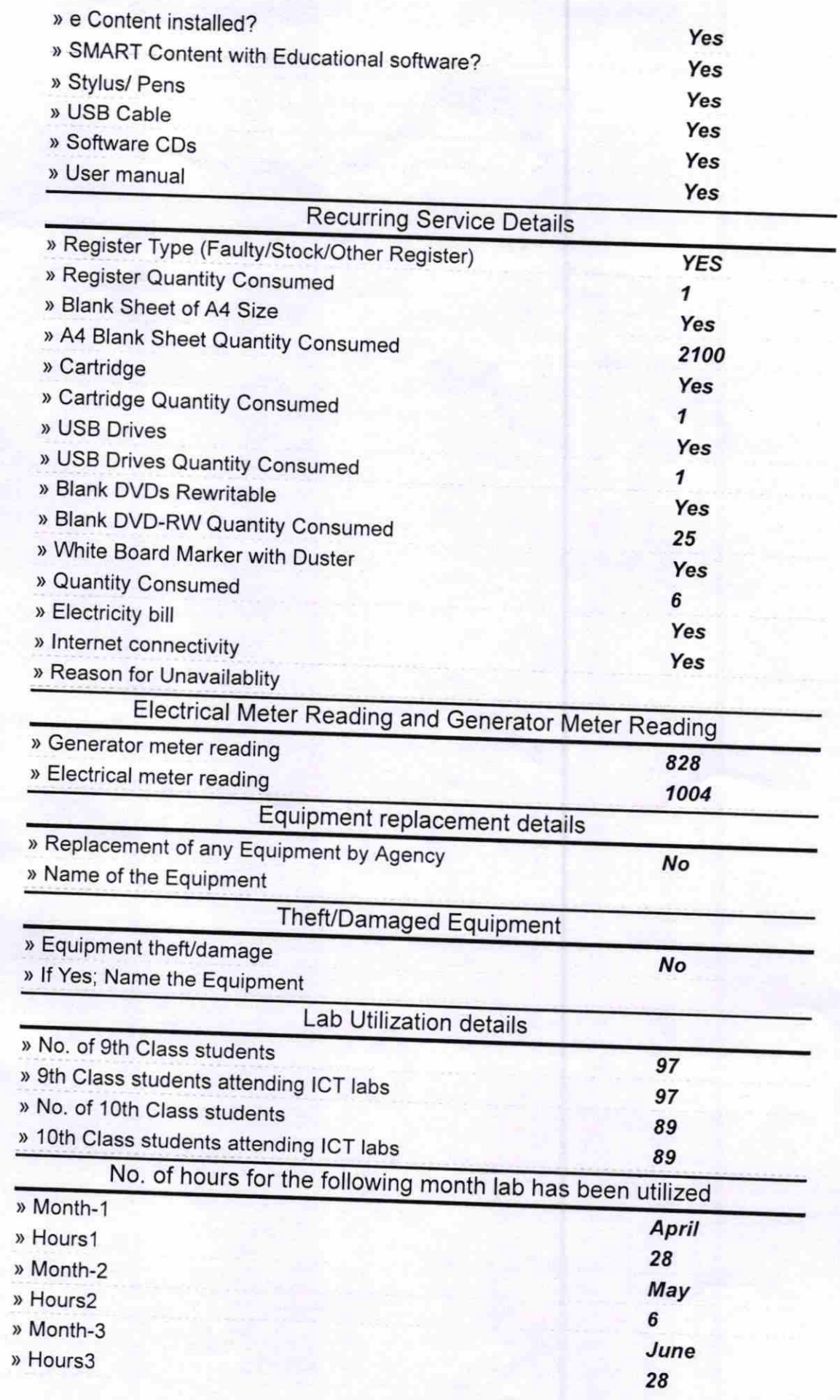

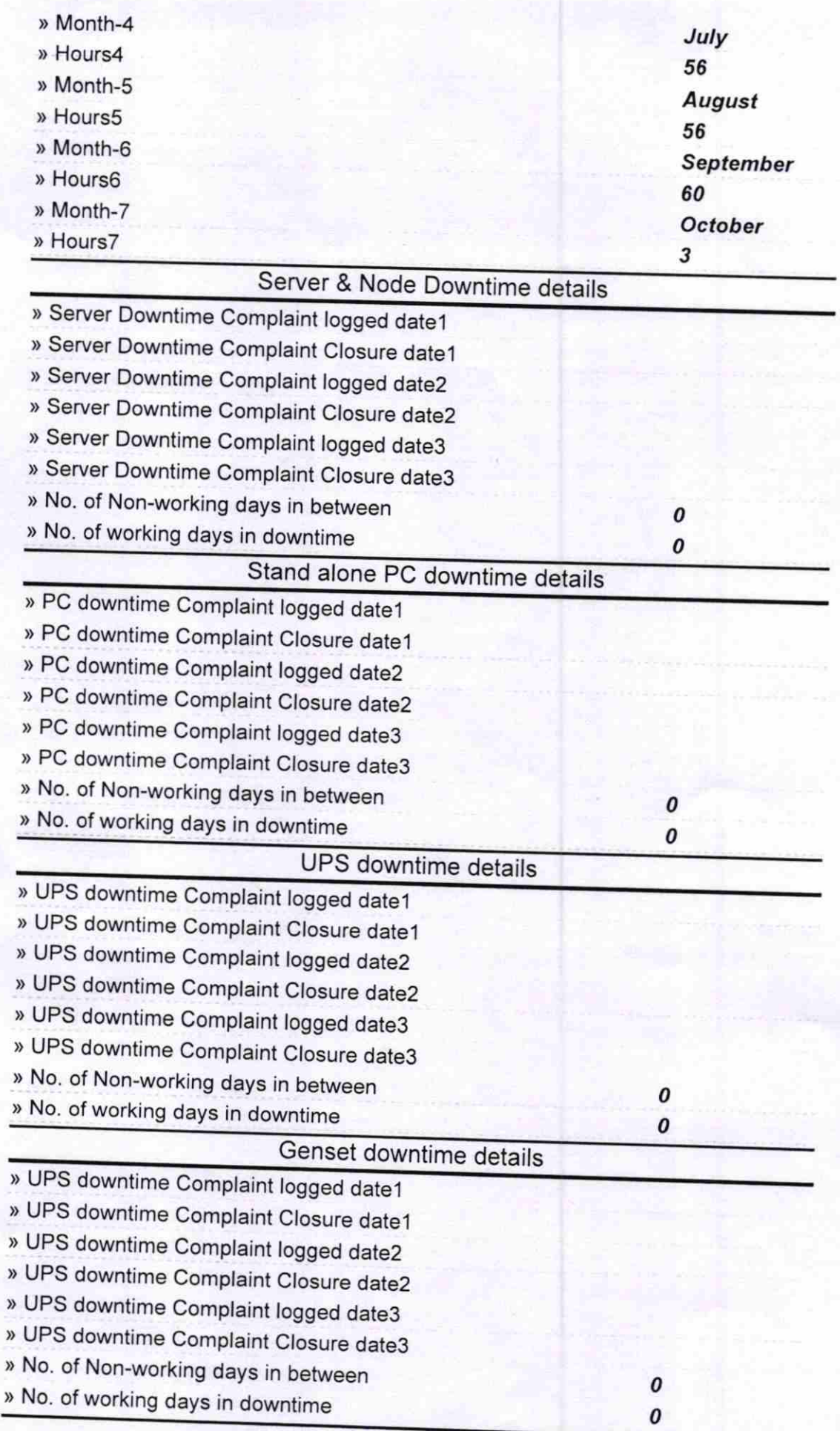

## Integrated Computer Projector downtime details

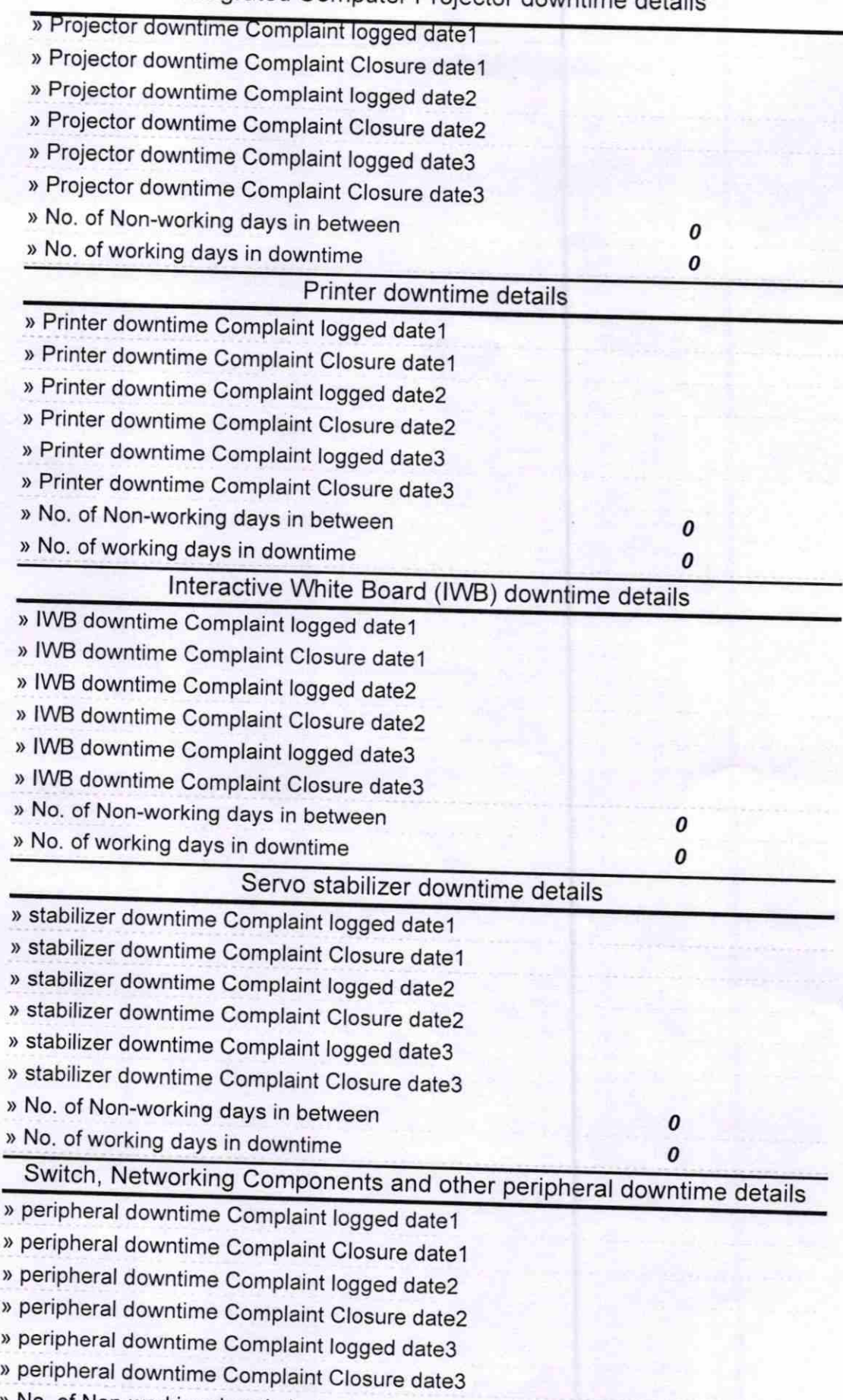

which is not non-working days in between  $\overline{0}$ 

ł

 $\frac{21}{21}7\times116$ 

Signature of Head Master/Mistress with Seal

Hoadr Govt. High School, Bhaier